The copy filmed here has been reproduced thanks to the generosity of:

> **Seminary of Quebec** Library

The images appearing here are the best quelity possible considering the condition and legibility of tha original copy and in kaaping with tha fliming contract specifications.

Original eopiaa in printad papar covara ara fllmad baginning with tha front covar and anding on tha laat paga with a printad or illuatratad impraasion, or the back cover when appropriate. All othar original eopiaa ara fllmad baginning on tha firat paga with a printad or illuatratad impraaaion, and anding on tha laat paga with a printad or illuatratad impraaaion.

Tha laat racordad frama on aach microficha shall contain the symbol  $\rightarrow$  (meening "CON-TINUED"), or the symbol  $\nabla$  (meaning "END"). whichavar appiiaa.

Mapa, plataa, charts, atc, may ba fllmad at different reduction ratioa. Those too lerge to be antiraly includad in ona axpoaura ara fllmad baginning in tha uppar laft hand cornar, laft to right and top to bottom. aa many framaa aa required. The following diegrams illuatrate the mathod:

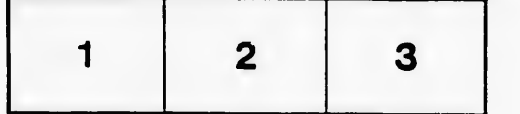

L'exemplaire filmé fut reproduit grâce à la généroaité da:

> Séminaira de Québac **Bibliothèque**

Les images suiventes ont été reproduites avac le plua grand aoin, compta tunu da la condition at de la netteté de l'exempleire filmé, et sn conformité avac laa conditiona du contrat da 'ilmaga.

Les exemplaires originaux dont la couverture an papiar aat impriméa sont filméa an commençant par le premier plat et en terminant soit par la dernière page qui comporte une amprainte d'Impraaaion ou d'Iiluatration, soit par la sacond plet, selon le cas. Tous les autres exemplairas originaux sont filméa an commençant par la pramiéra paga qui comporta una empreinte d'impreaaion ou d'Iiluatration et en terminant par la dernière page qui comporte une telle empreinte.

Un daa symbolee suivants apparaîtra sur la dernière image de chaque microfiche, salon la cas: le symbole - signifie "A SUIVRE", le symbole V signifie "FIN".

Lea cartea. planches, tableaux, etc., peuvent âtre flimés à des taux de réduction différents. Lorsque le document ast trop grand pour êtra reproduit en un seul cliché. Ilaat filmé à partir de l'angle supérieur gauche, de gauche à droite, et da haut en baa, en prenant la nombre d'Imagea nécaaaaira. Las diagrammes suivants illuatrent la méthode.

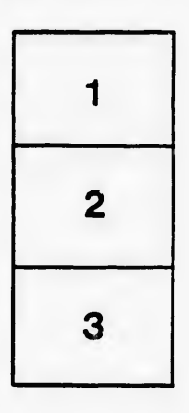

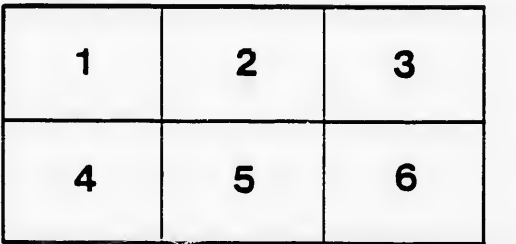

**itails** s du odifier r une Image

rrata to

pelure, n à

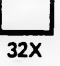